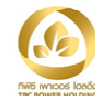

ปรับแก้ไขข้อมูลให้ถูกต้องและ ปรับปรุงข้อมูลให้เป็นปัจจุบัน

# ความสัมพันธ์ระหว่างบริษัทและบริษัทย่อยกับบริษัท/บุคคลที่เกี่ยวข้อง

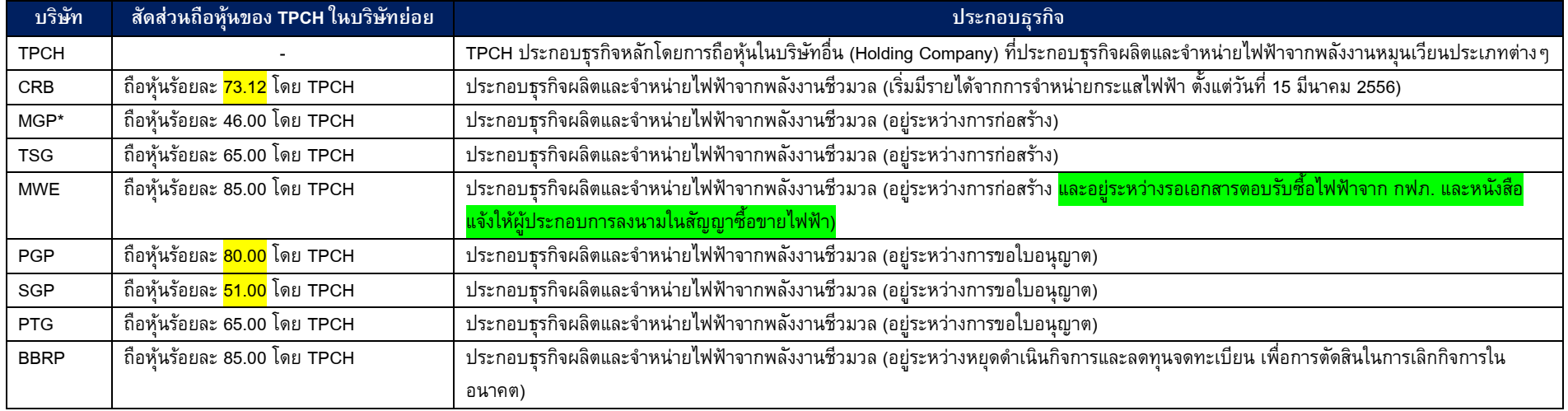

\*กิจการที่ควบคุมร่วมกัน

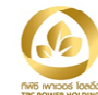

# บริษัท / บุคคลที่เกี่ยวข้อง

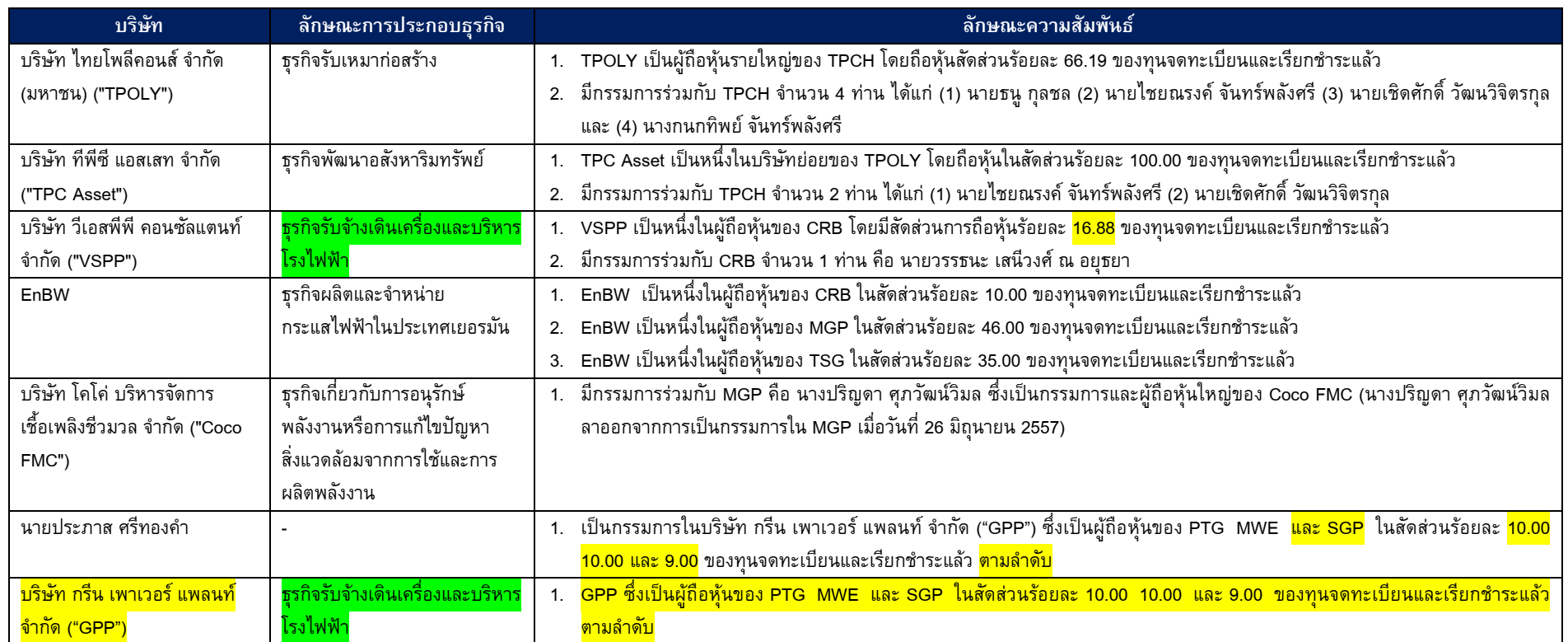

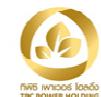

## <u>รายการระหว่าง TPCH กับ TPOLY</u>

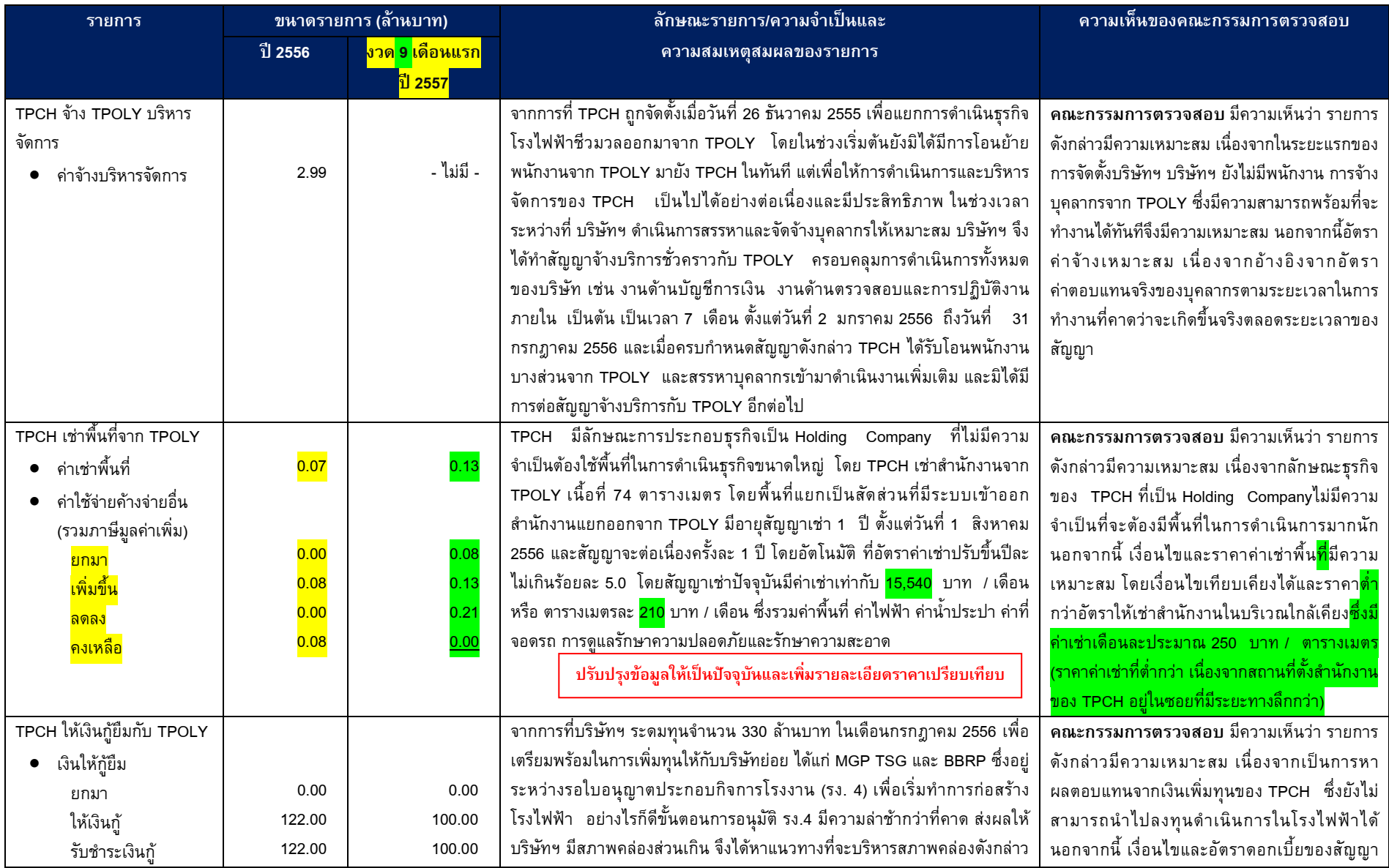

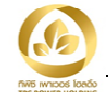

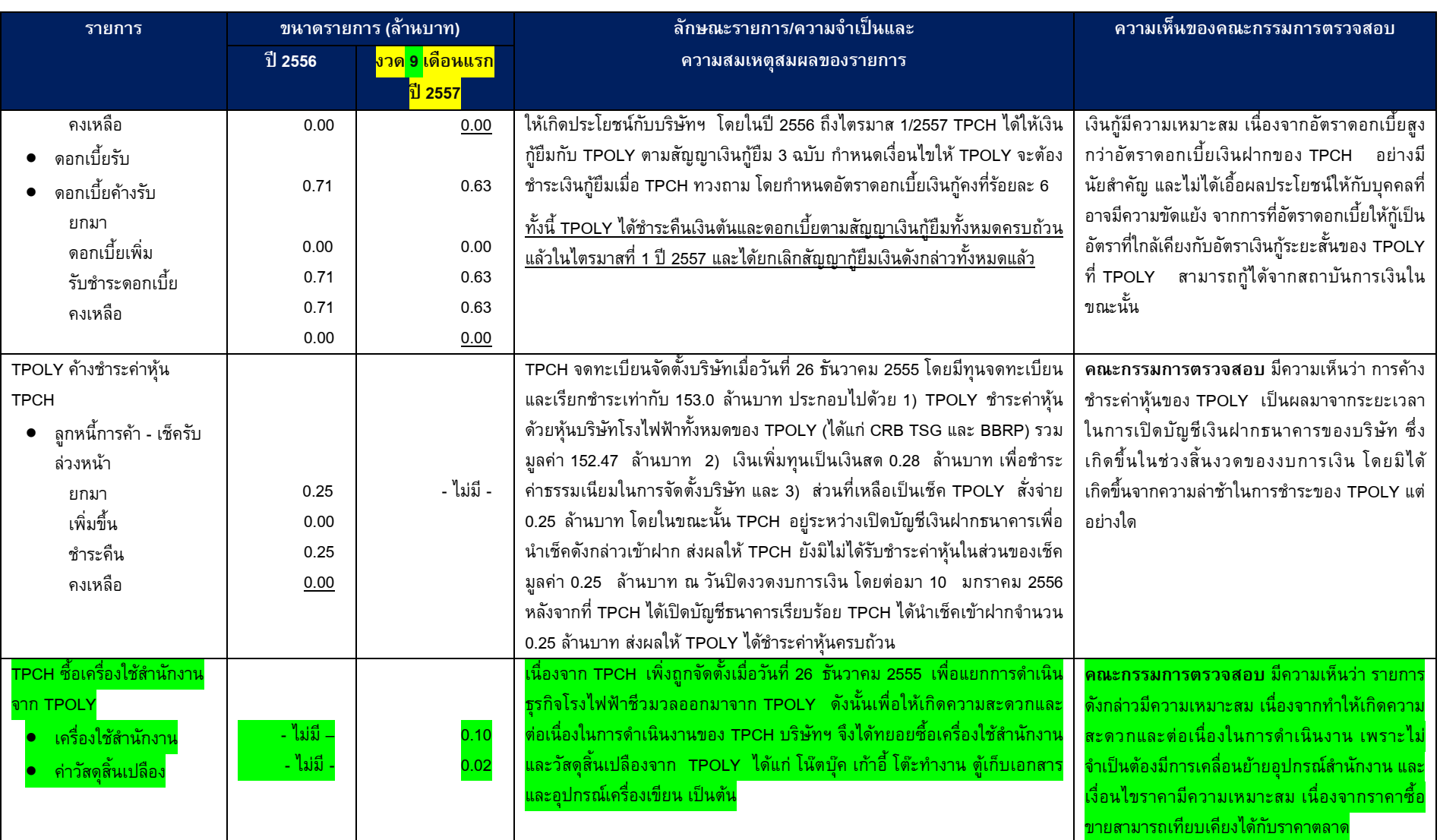

ปรับปรุงข้อมูลให้เป็นปัจจุบัน

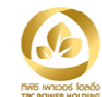

## <u>รายการระหว่าง TPCH กับ TPC Asset</u>

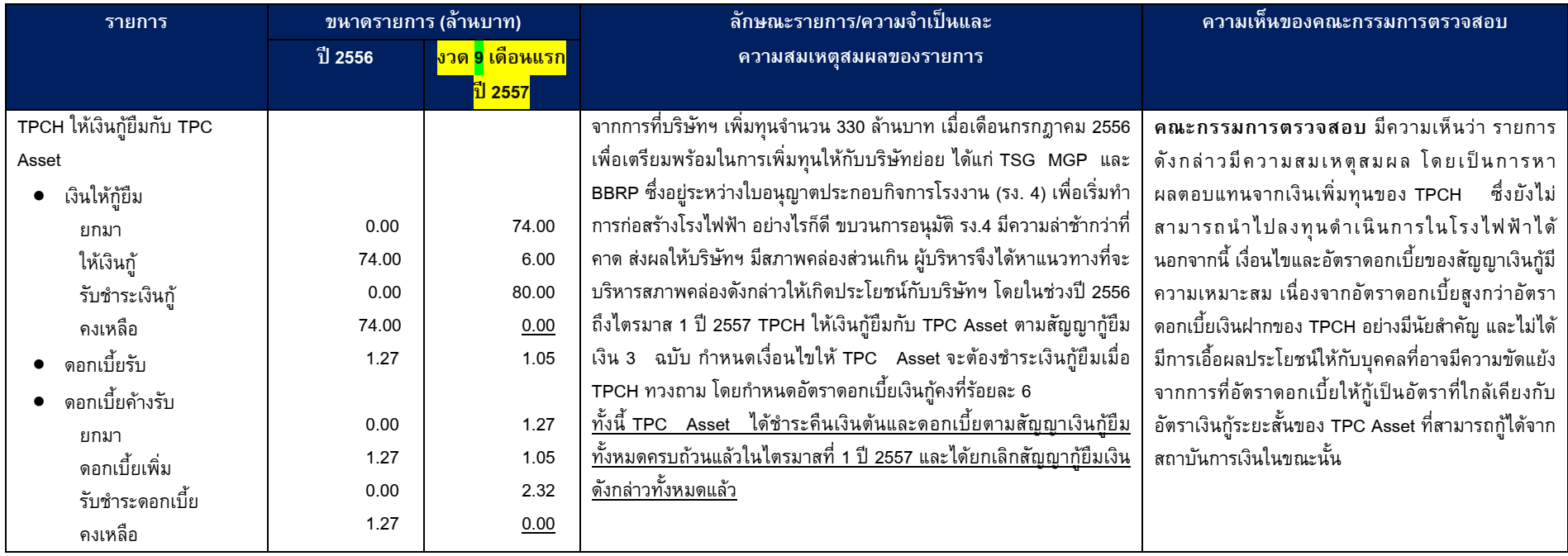

<u> 1980 - Jan Samuel Barbara, martin d</u>

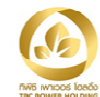

# <u>รายการระหว่าง CRB และ TPOLY</u>

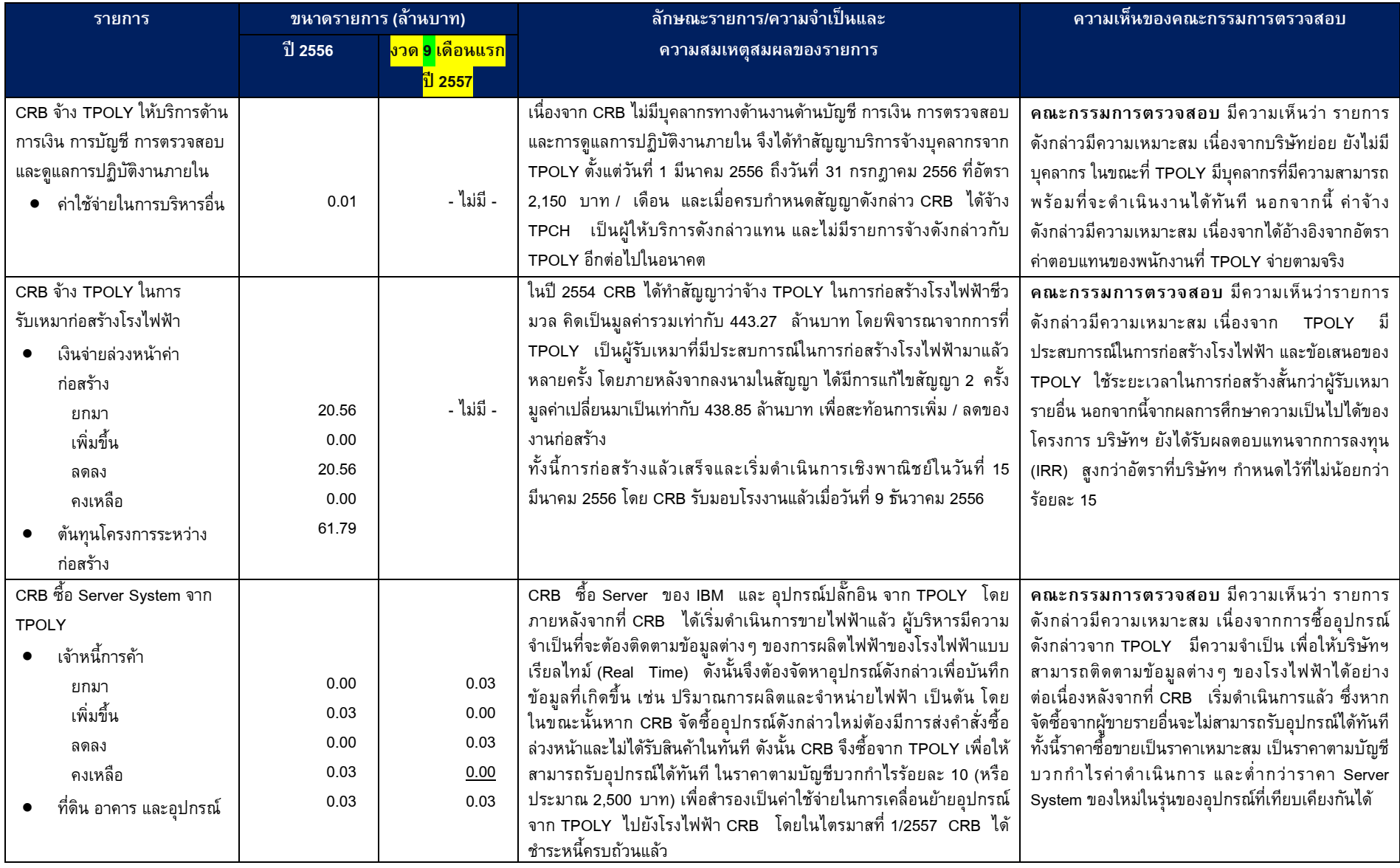

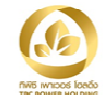

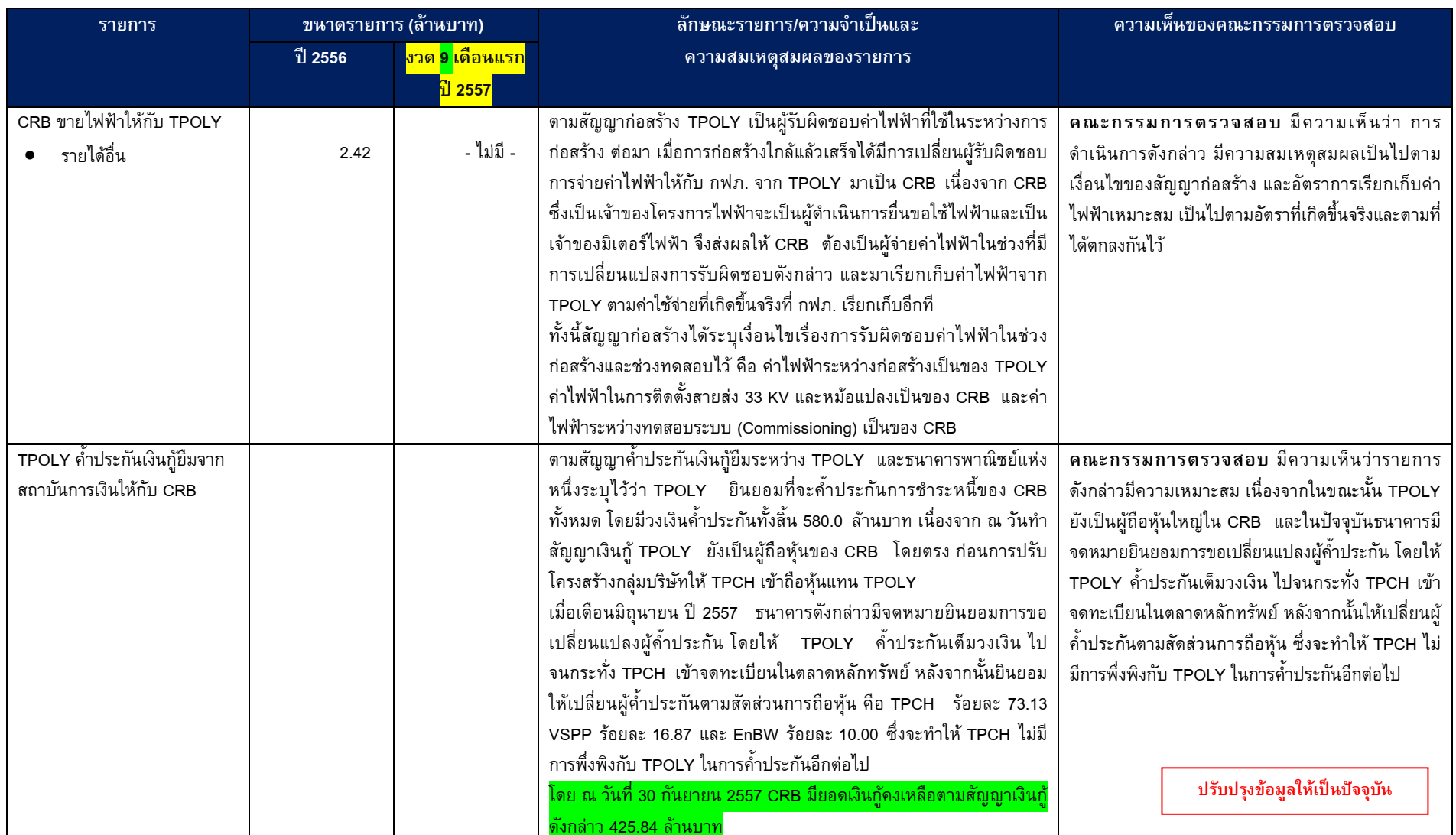

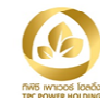

<u>รายการระหว่าง CRB กับ VSPP</u>

#### บริษัท ทีพีซี เพาเวอร์ โฮลดิ้ง จำกัด (มหาชน)

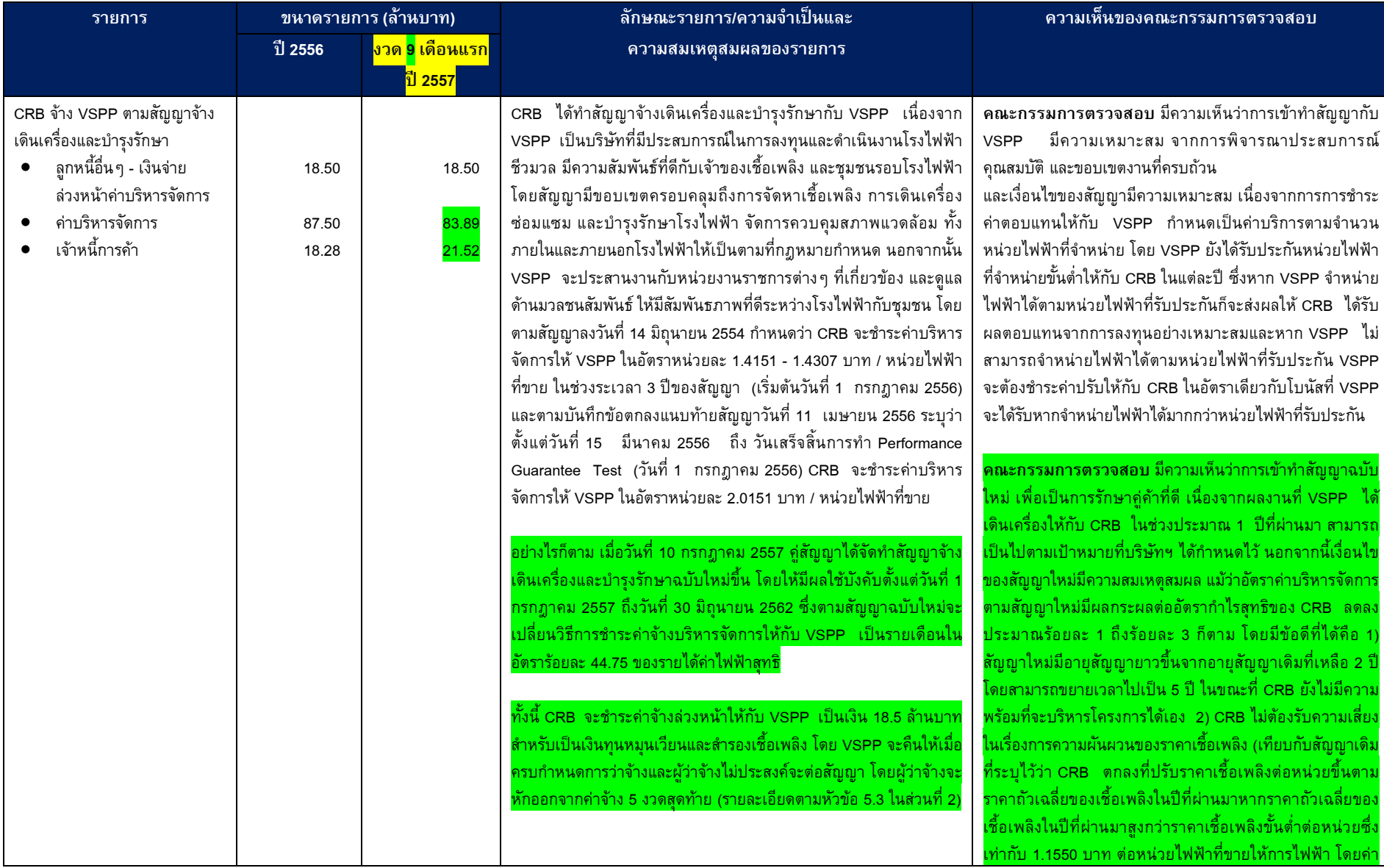

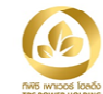

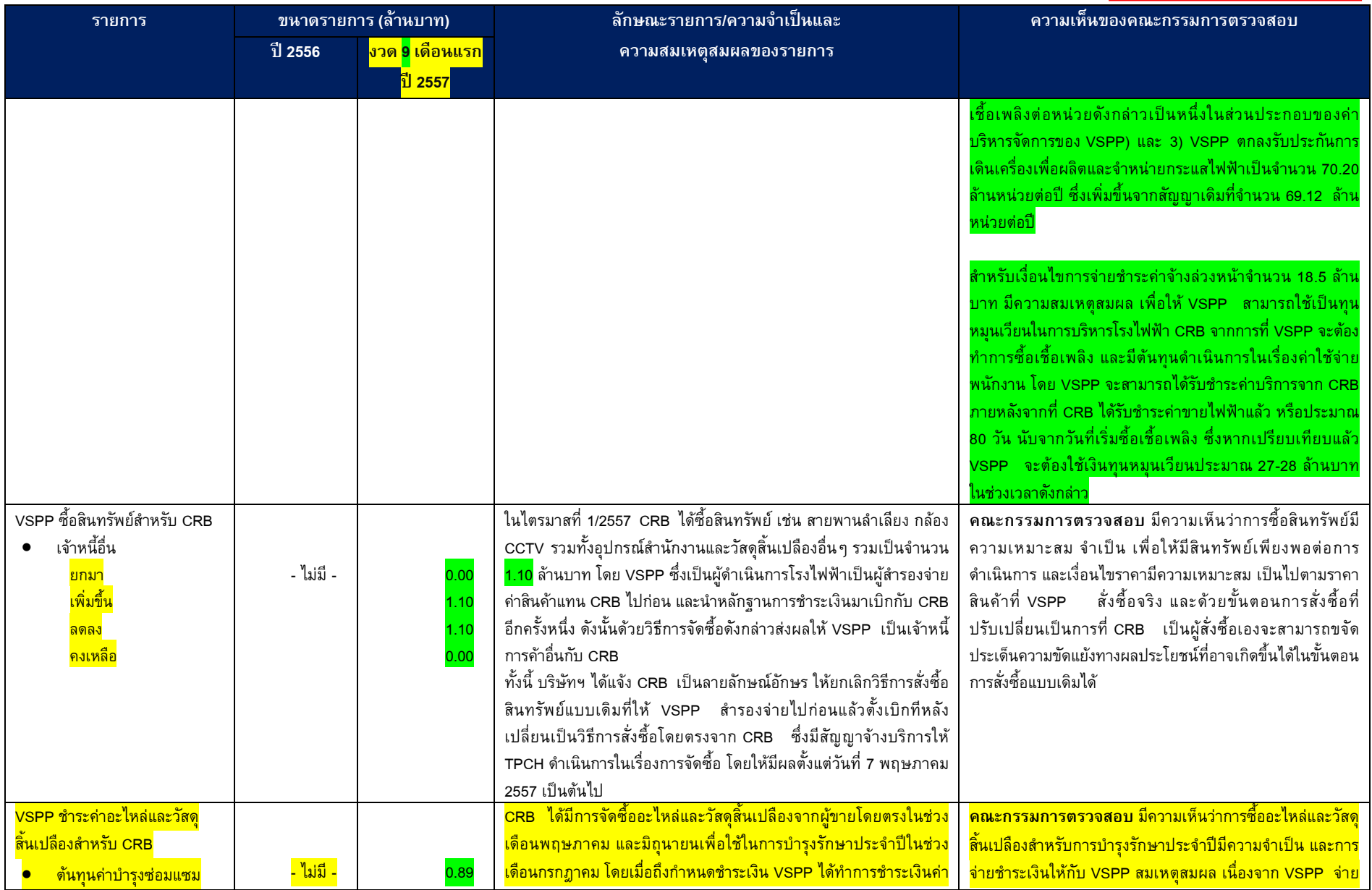

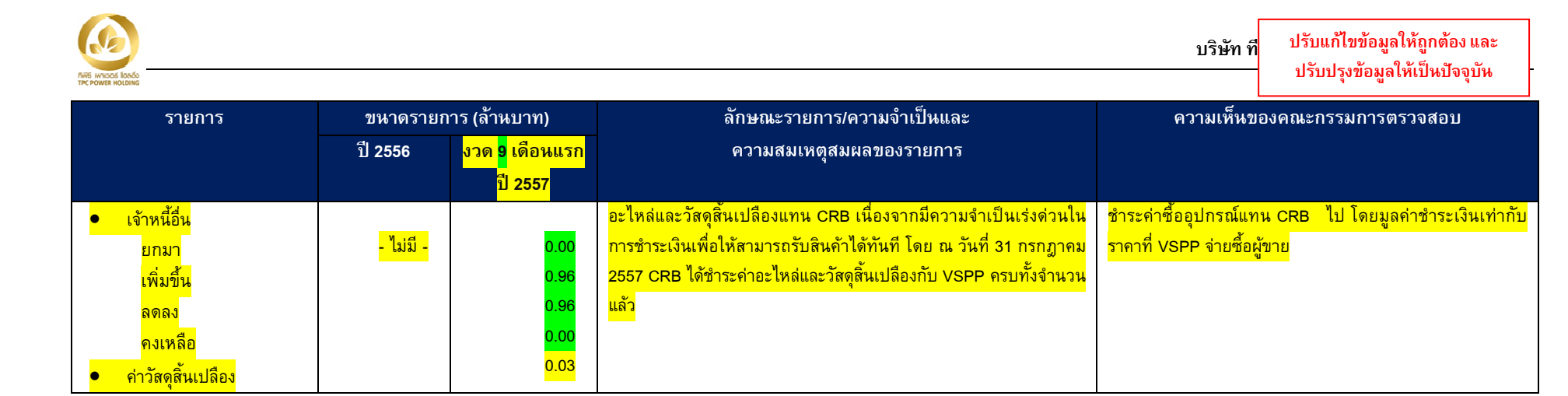

#### <u>รายการระหว่าง CRB และผู้ถือหุ้นของ CRB กับ EnBW</u>

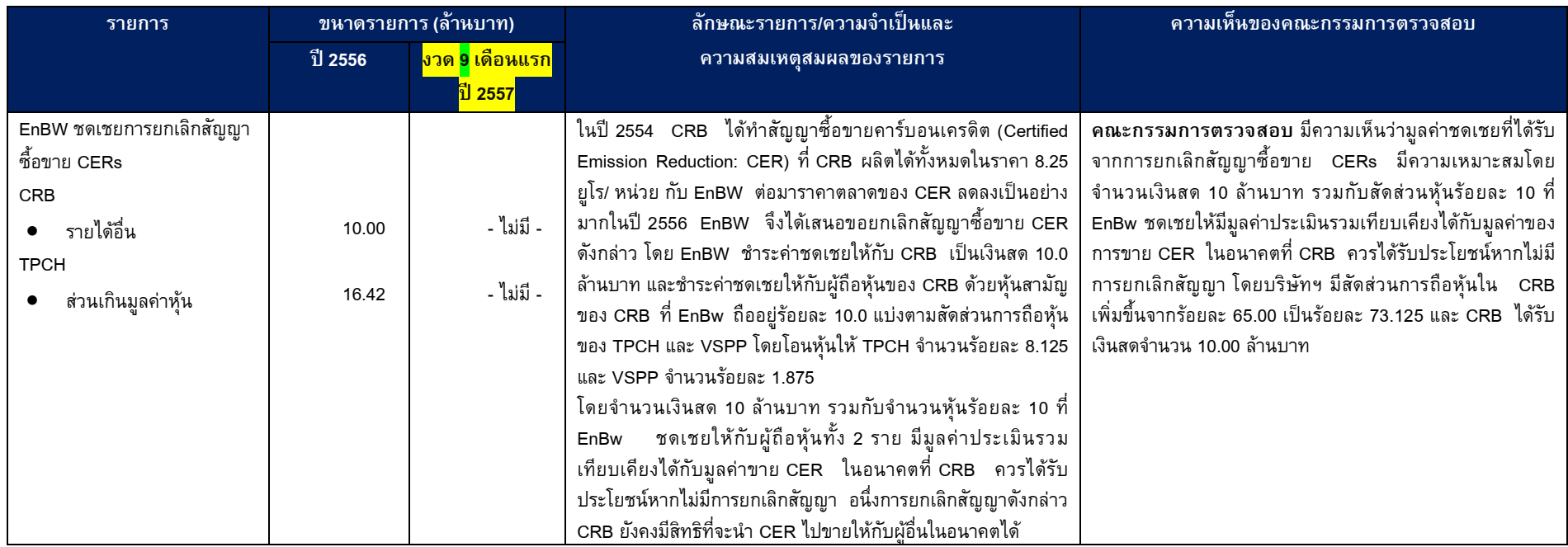

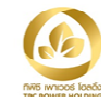

<u>รายการระหว่าง MGP กับ TPOLY</u>

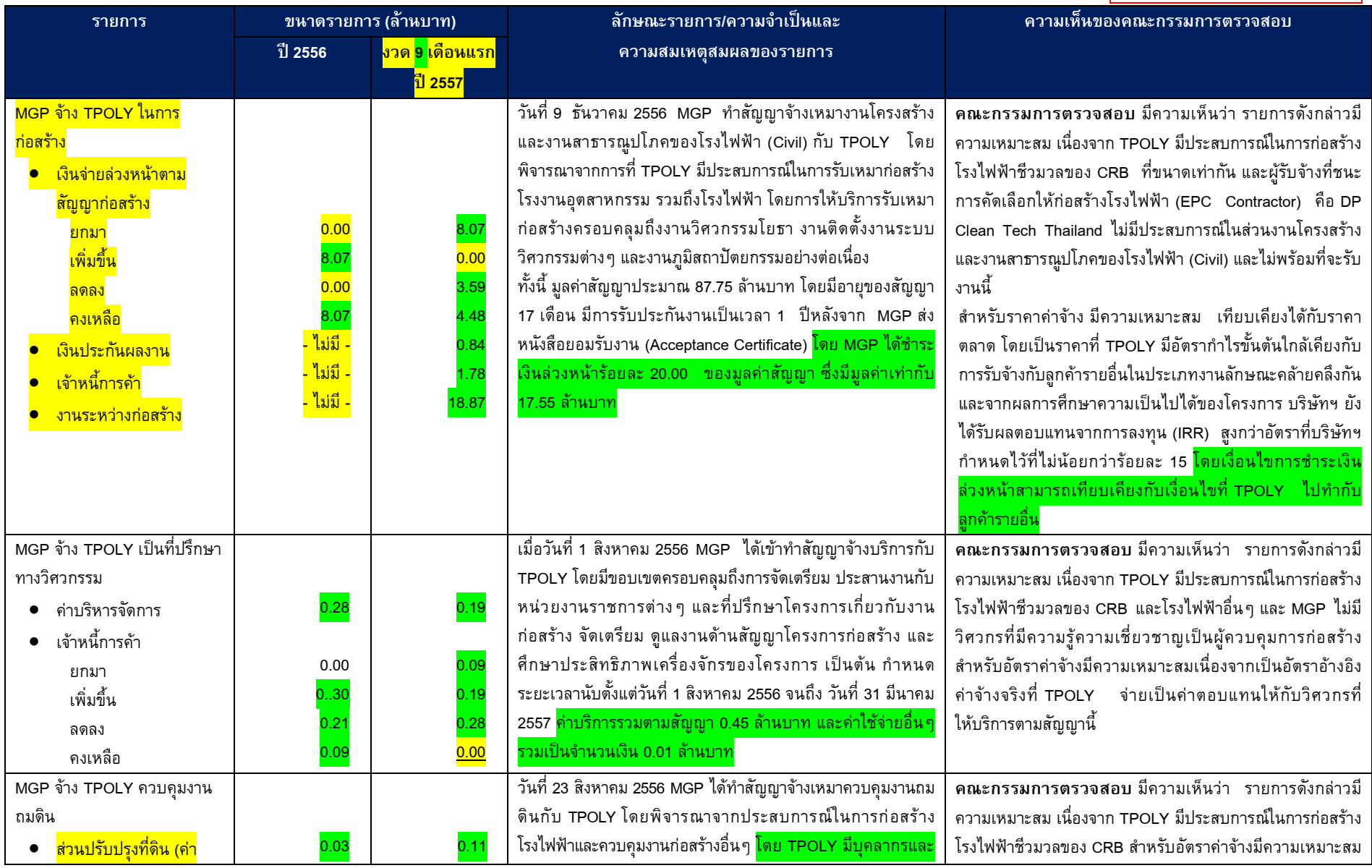

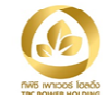

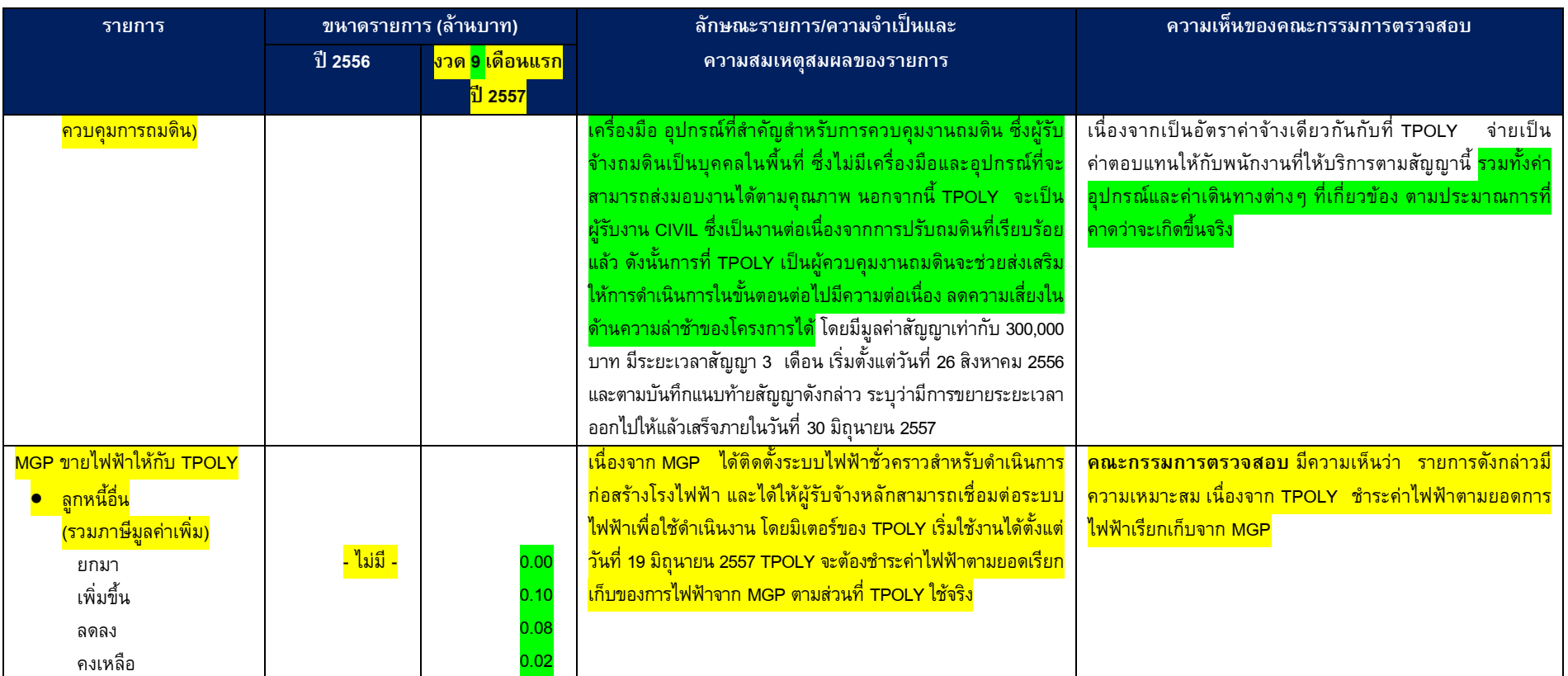

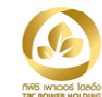

## <u>รายการระหว่าง MGP กับ EnBW</u>

ปรับปรุงข้อมูลให้เป็นปัจจุบัน

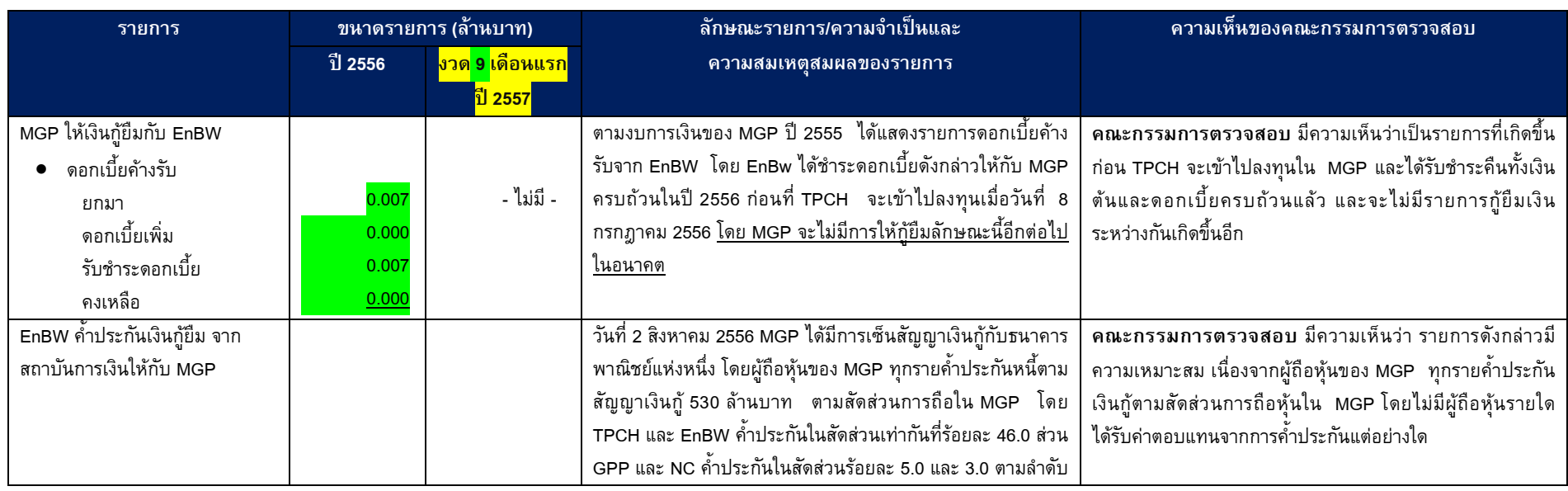

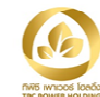

<u>รายการระหว่าง MGP กับ Coco FMC</u>

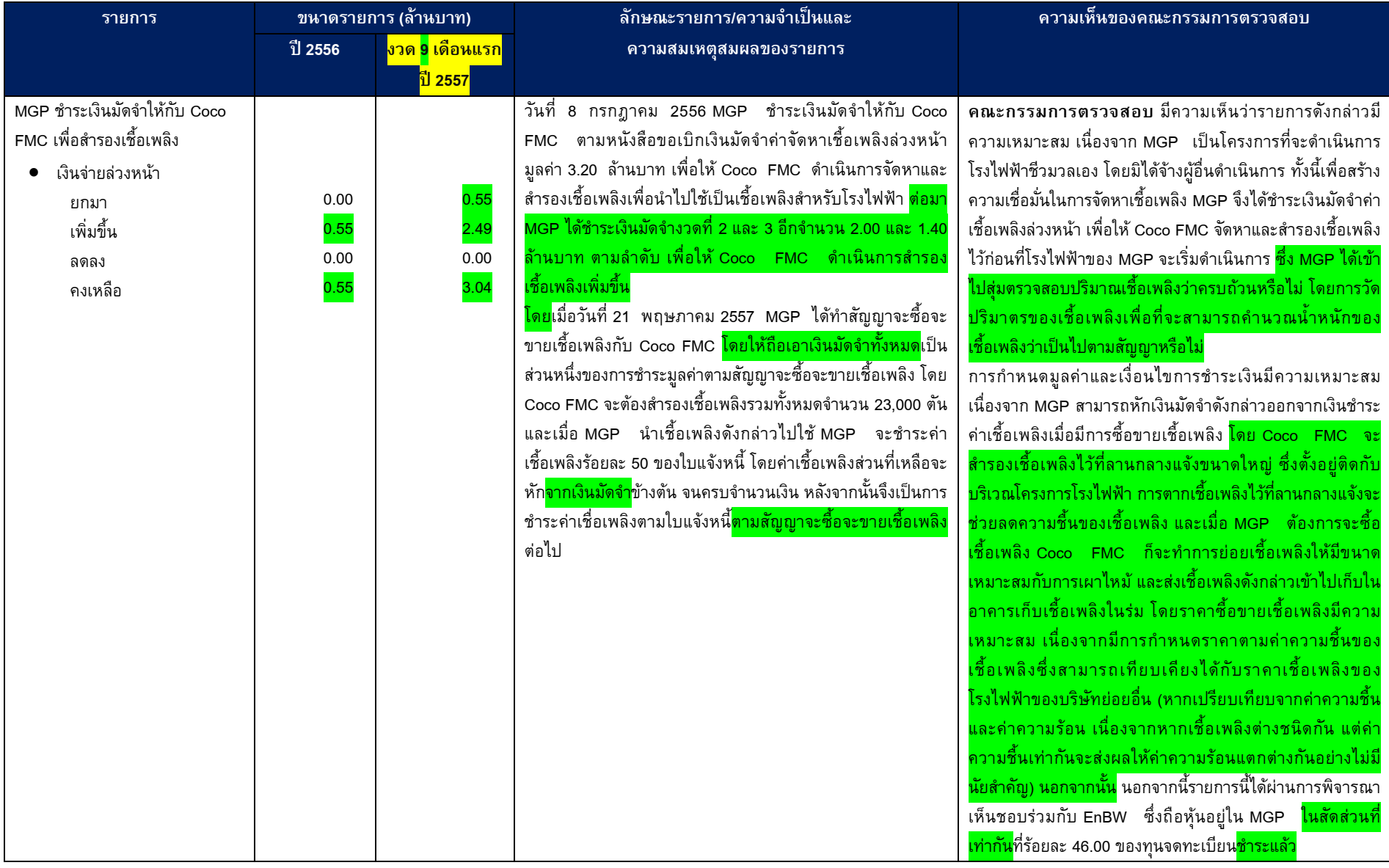

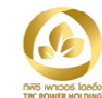

<u>รายการระหว่าง TSG กับ TPOLY</u>

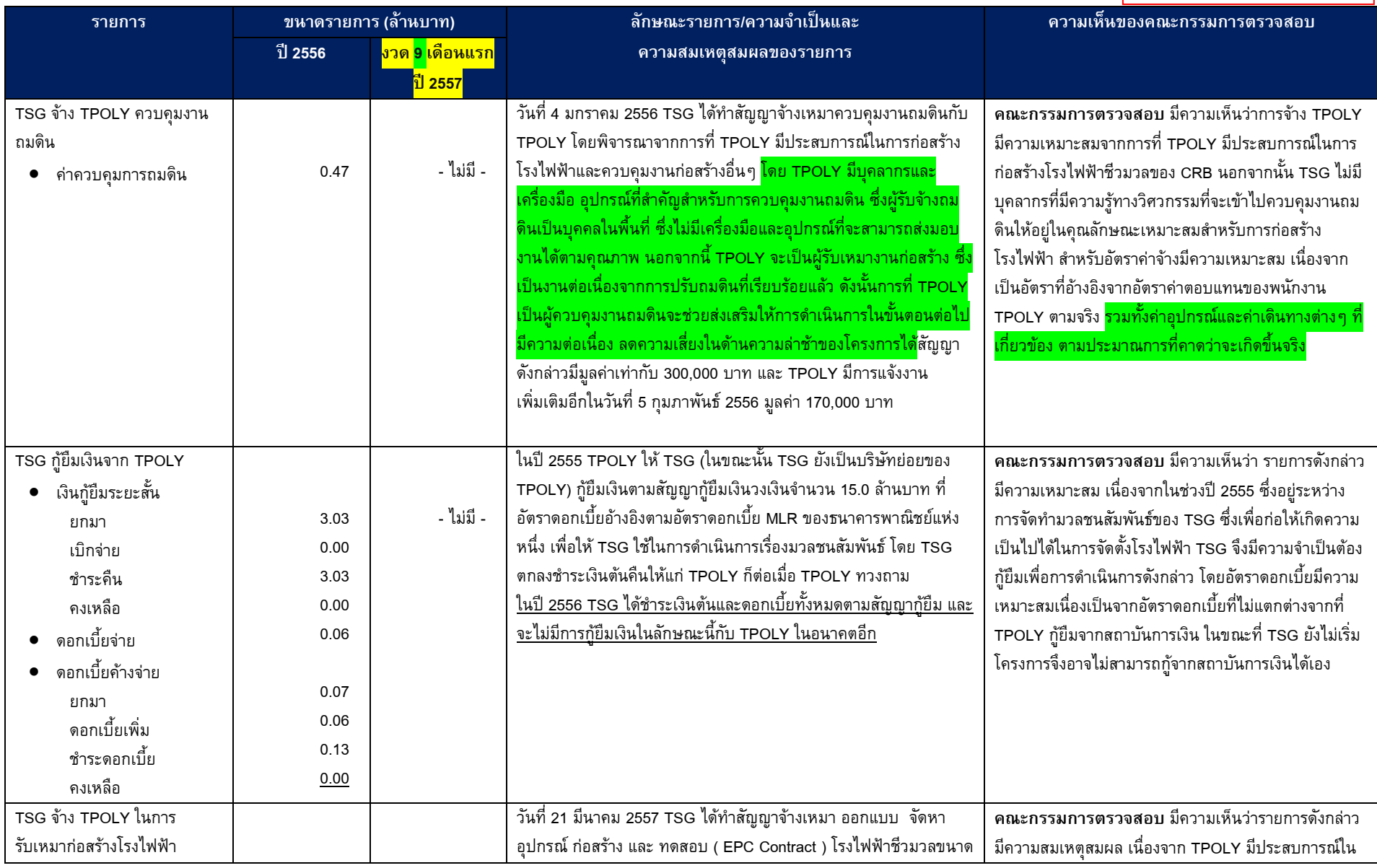

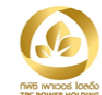

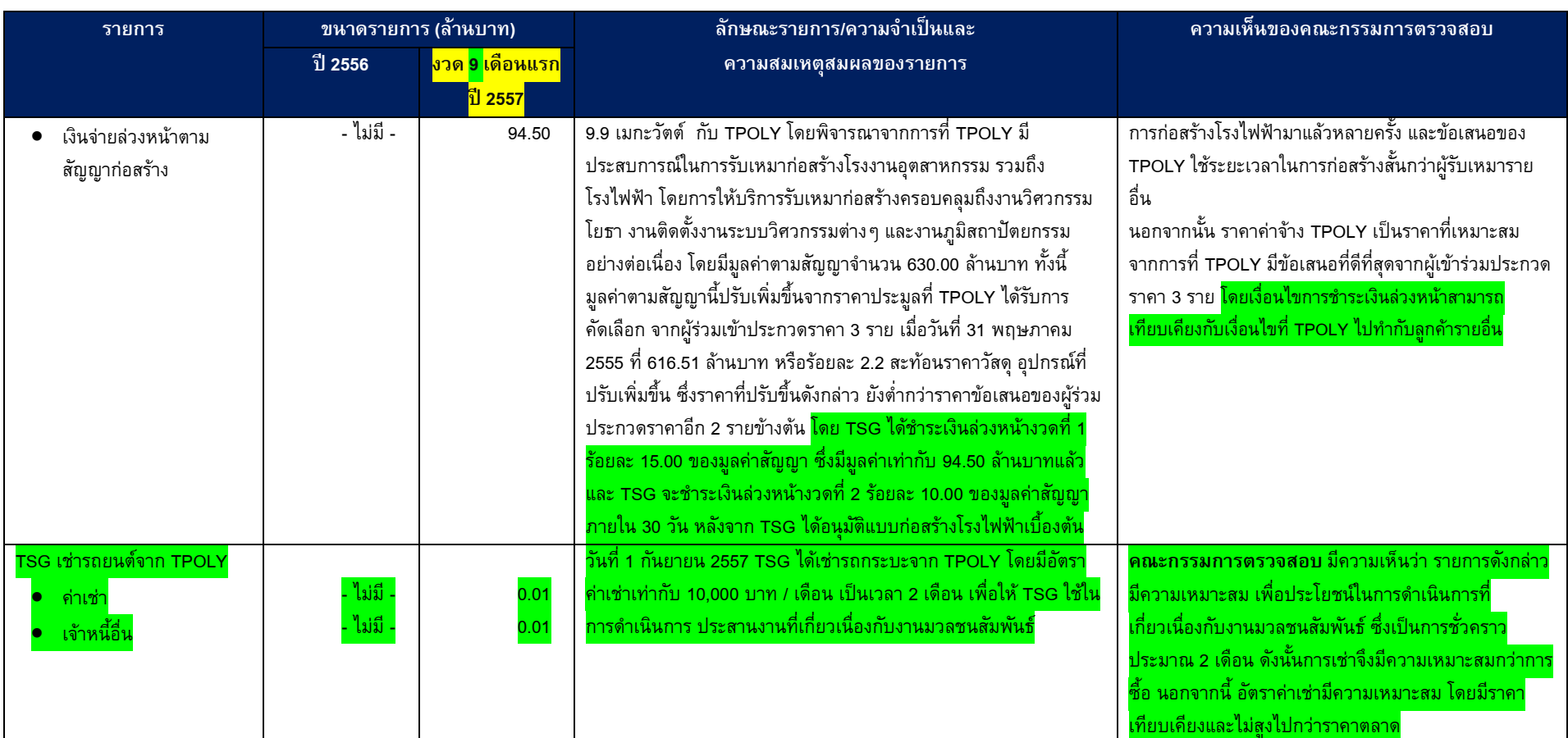

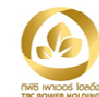

<u>รายการระหว่าง MWE กับ TPOLY</u>

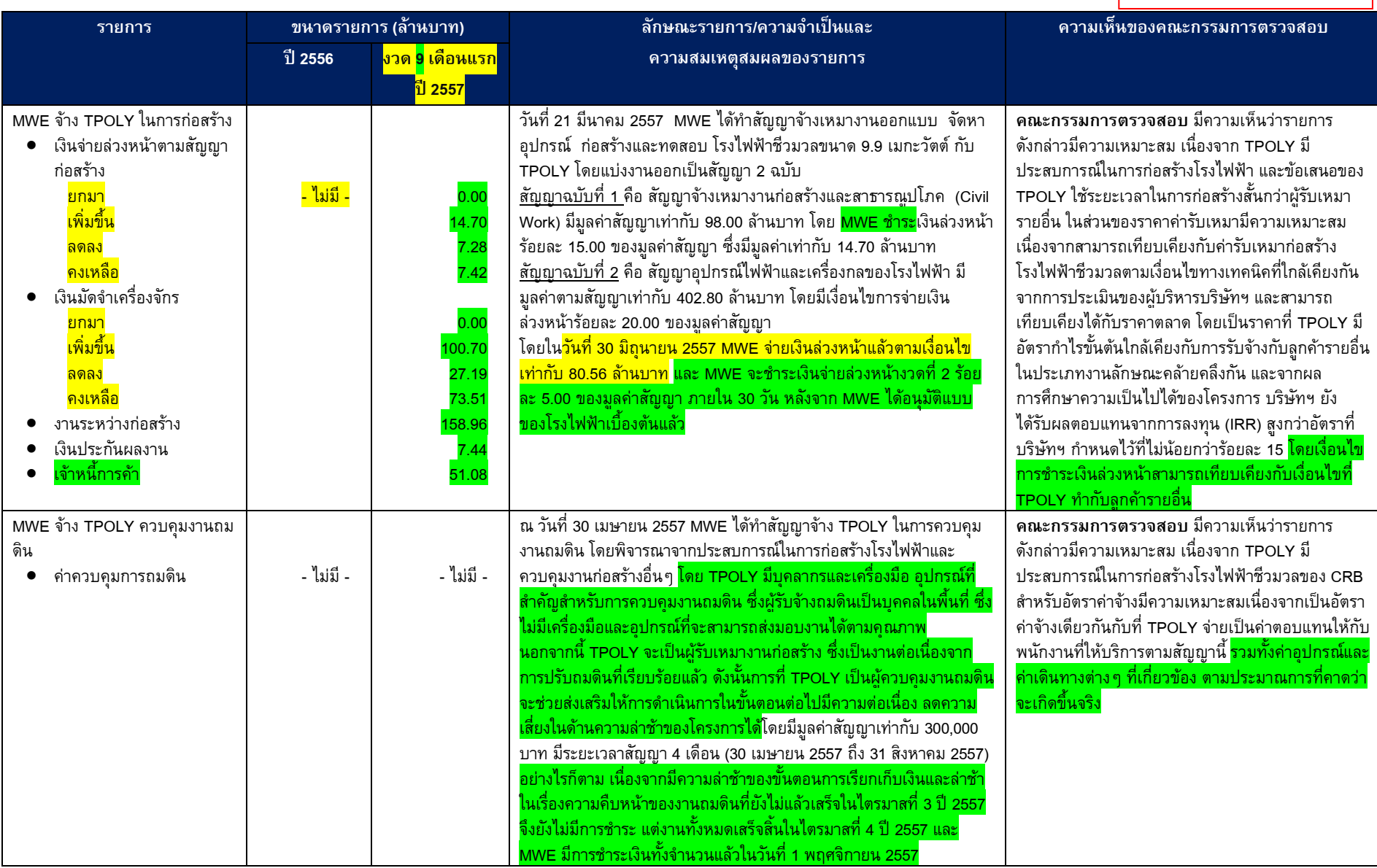

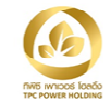

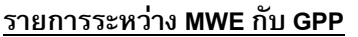

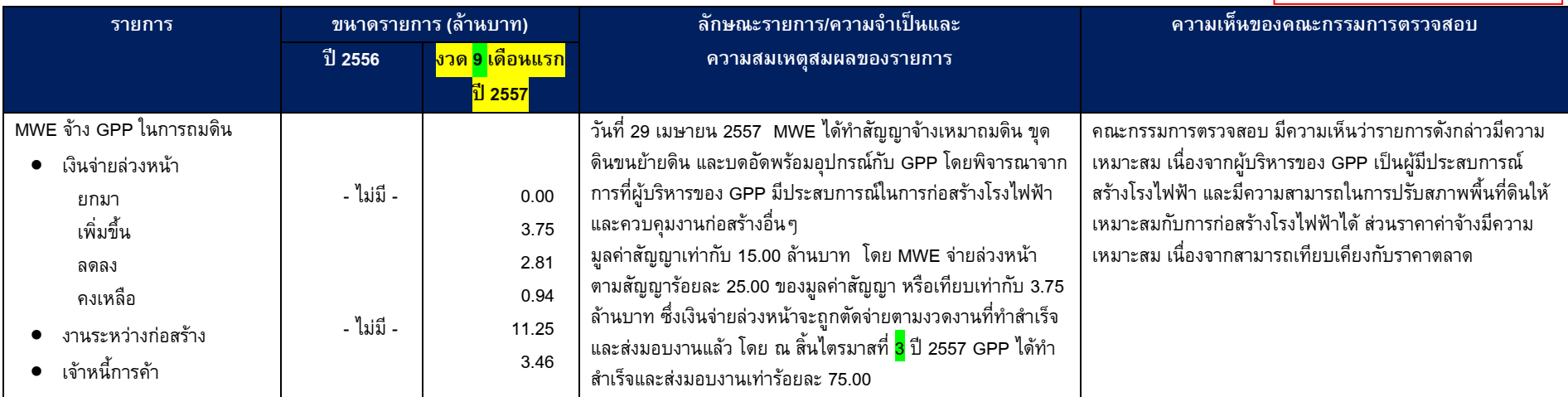

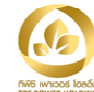

т

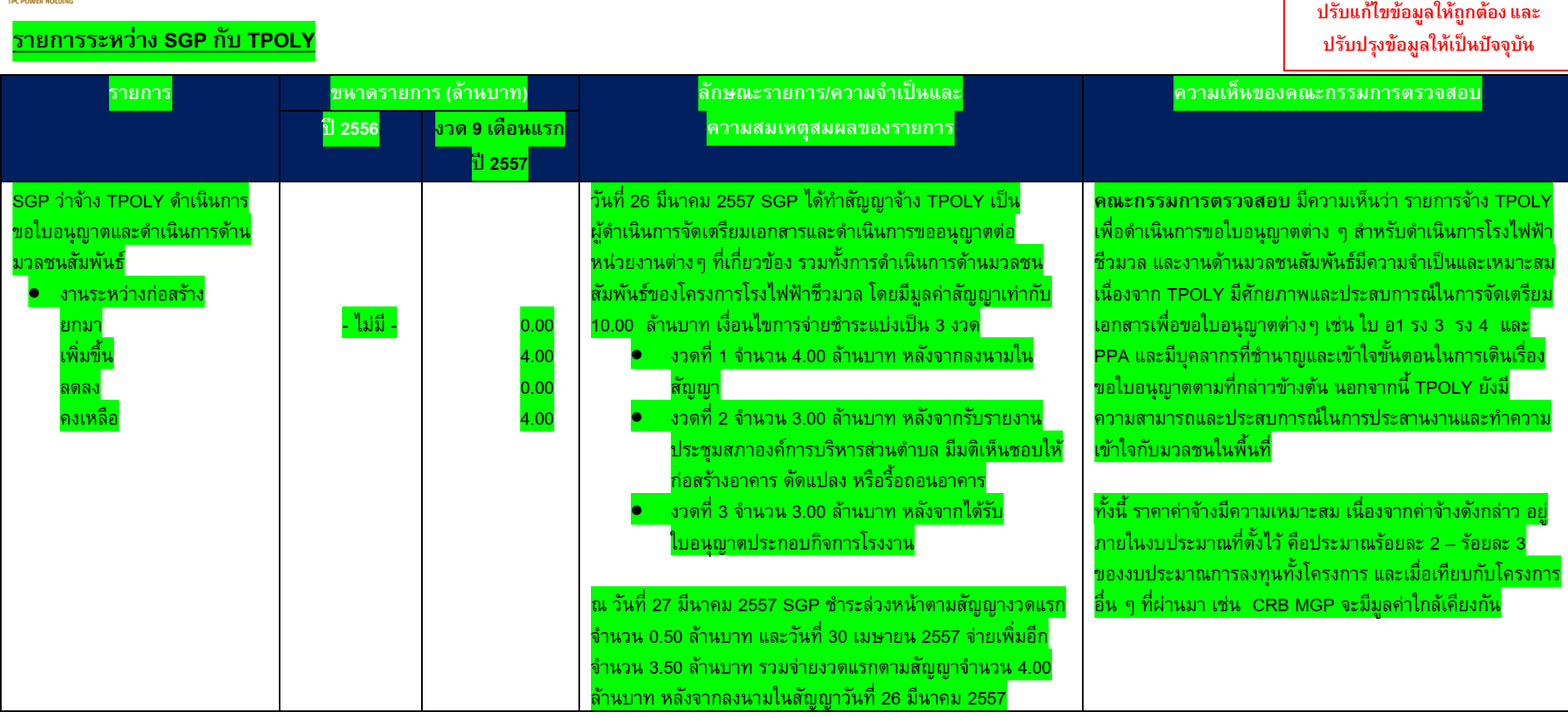

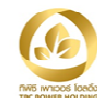

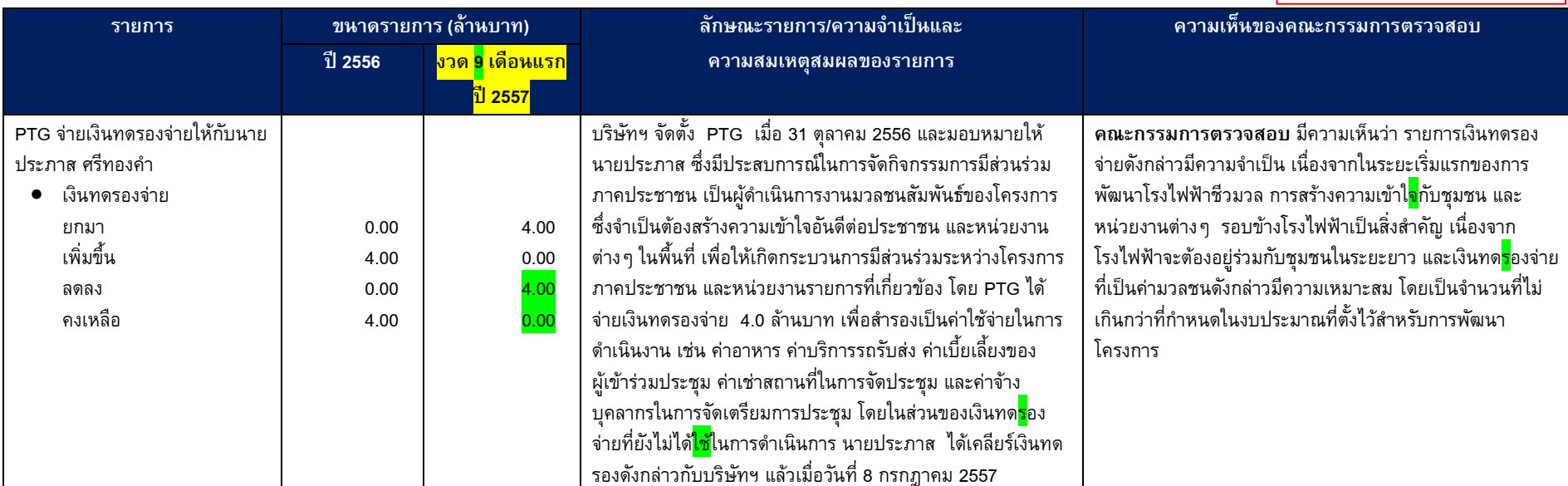

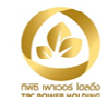

## <u>รายการระหว่าง BBRP กับ TPOLY</u>

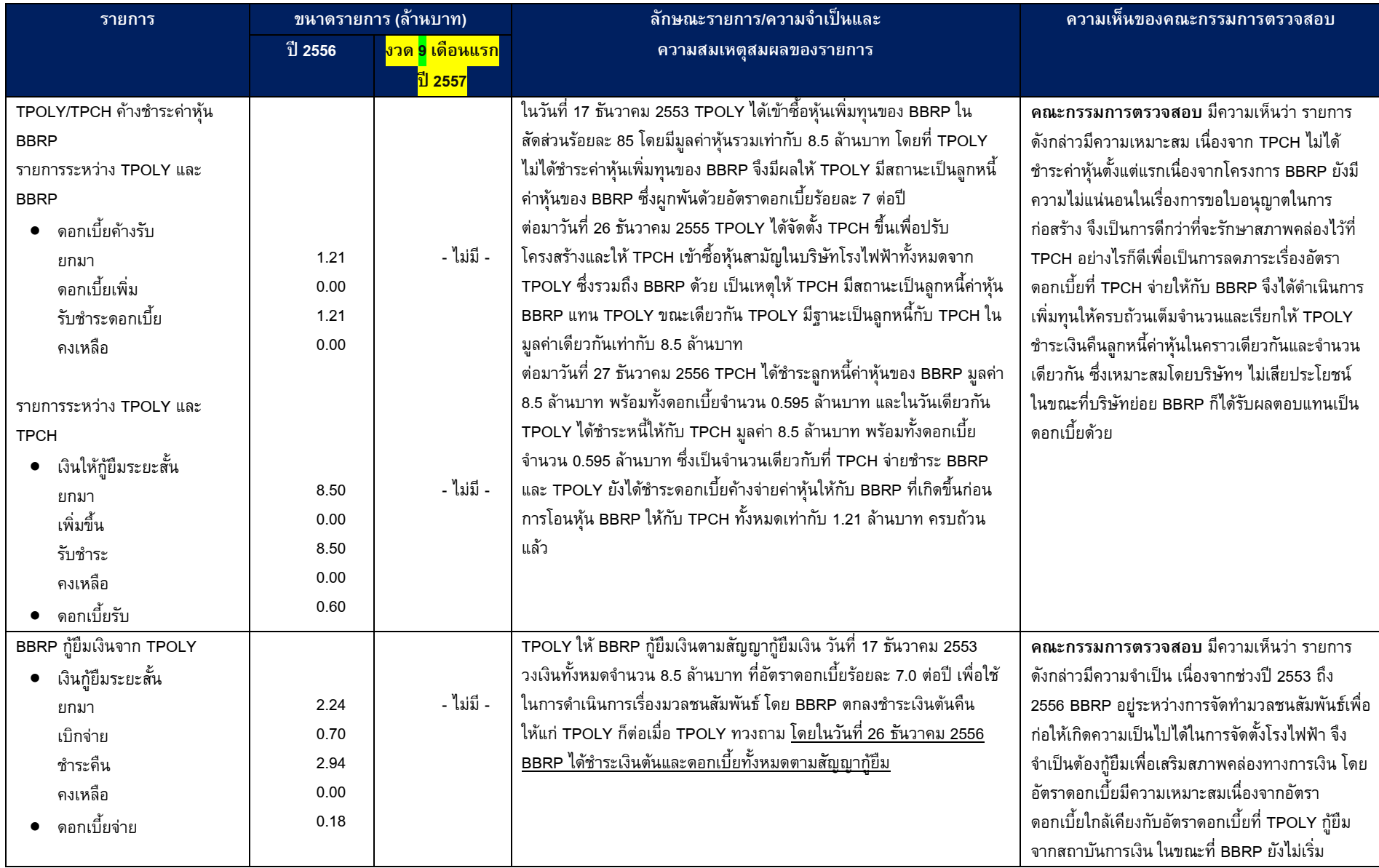

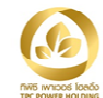

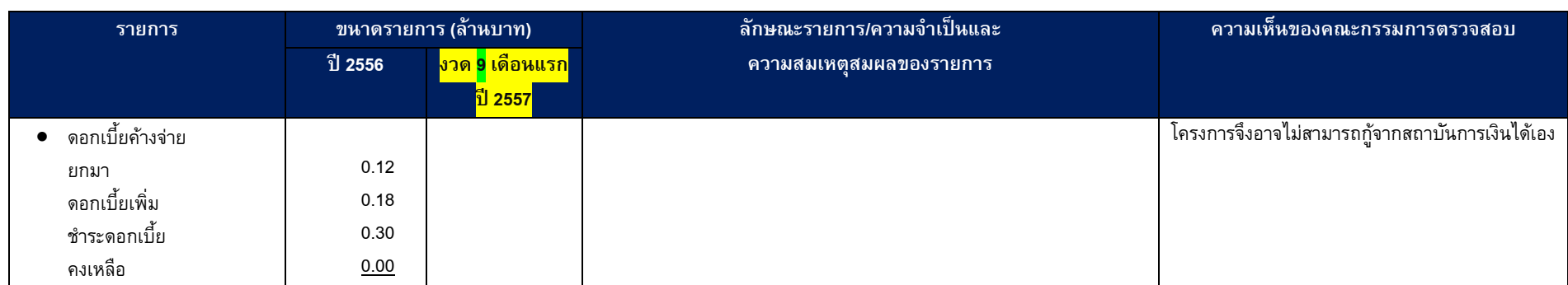

<u> 1980 - Johann Barbara, martxa amerikan per</u>

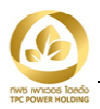

#### ุ มาตรการและขั้นตอนในการอนุมัติการทำรายการระหว่างกัน  $\ddagger$

บริษัทฯ ได้กำหนดมาตรการการทำรายการระหว่างกันของบริษัทฯ และบริษัทย่อย กับบุคคลที่อาจมีความขัดแย้งทาง ผลประโยชน์ มีส่วนได้ส่วนเสีย หรืออาจมีความขัดแย้งทางผลประโยชน์ในอนาคต ตามประกาศของคณะกรรมการกำกับตลาดทุน และคณะกรรมการตลาดหลักทรัพย์แห่งประเทศไทย โดยคณะกรรมการตรวจสอบจะเป็นผู้ให้ความเห็นเกี่ยวกับความจำเป็นใน ้การเข้าทำรายการและความเหมาะสมทางด้านราคาของรายการ โดยพิจารณาจากเงื่อนไขต่าง ๆ ให้เป็นไปตามลักษณะการ ดำเนินการค้าปกติในตลาด และมีการเปรียบเทียบราคาที่เกิดขึ้นกับบุคคลภายนอก ในกรณีที่คณะกรรมการตรวจสอบไม่มีความ ชำนาญในการพิจารณารายการระหว่างกันที่เกิดขึ้น บริษัทฯ จะจัดให้มีผู้เชี่ยวชาญอิสระหรือผู้สอบบัญชีของบริษัทฯ เป็นผู้ให้ ้ความเห็นเกี่ยวกับรายการระหว่างกันดังกล่าว เพื่อนำไปประกอบการตัดสินใจของคณะกรรมการบริษัท และ/หรือ คณะกรรมการ ตรวจสอบ และ/หรือ ผู้ถือหุ้น ก่อนการเข้าทำรายการ ตามแต่กรณี ซึ่งผู้ที่อาจมีความขัดแย้งทางผลประโยชน์หรือมีส่วนได้ส่วนเสีย ในการทำรายการระหว่างกันจะไม่มีสิทธิออกเสียงในการอนุมัติการทำรายการระหว่างกันดังกล่าว

นอกจากนั้น บริษัทฯ จะดำเนินการเปิดเผยข้อมูลในการทำรายการที่เกี่ยวโยงกัน และการได้มาหรือจำหน่ายไปของสินทรัพย์ที่ ้สำคัญของบริษัทฯ และบริษัทย่อย ตามข้อกำหนดของคณะกรรมการกำกับตลาดทุน และคณะกรรมการตลาดหลักทรัพย์แห่งประเทศ ไทย ตลอดจนรวมถึงมาตรฐานบัญชีที่กำหนดโดยสมาคมนักบัญชีและผู้สอบบัญชีอนุญาตแห่งประเทศไทย

#### นโยบายหรือแนวโน้มการทำรายการระหว่างกันในอนาคต  $2<sub>1</sub>$

้บริษัทฯ และ/หรือ บริษัทย่อย อาจมีการทำรายการระหว่างกันกับบุคคลที่อาจมีความขัดแย้งทางผลประโยชน์ในอนาคต โดยบริษัทฯ ได้กำหนดนโยบายในการเข้าทำรายการที่มีลักษณะเป็นธุรกิจปกติ หรือรายการสนับสนุนธุรกิจปกติ ให้มีเงื่อนไขทาง การค้าทั่วไป สามารถเปรียบเทียบ อ้างอิงได้กับลักษณะเงื่อนไขทางธุรกิจประเภทเดียวกันกับการทำธุรกิจกับบุคคลอื่น พร้อมทั้ง ้กำหนดราคาและเงื่อนไขรายการให้ชัดเจน เป็นธรรม และไม่ก่อให้เกิดการถ่ายเทผลประโยชน์ ทั้งนี้ผู้ตรวจสอบภายในจะทำหน้าที่ ในการตรวจสอบข้อมูลและจัดทำรายงานเพื่อให้คณะกรรมการตรวจสอบพิจารณาและให้ความเห็นถึงความเหมาะสมของราคาและ ความสมเหตุสมผลของการทำรายการเป็นรายไตรมาส

สำหรับการเข้าทำรายการระหว่างกันกับบุคคลที่อาจมีความขัดแย้งทางผลประโยชน์ ที่มีลักษณะนอกเหนือจากวรรคแรก ได้แก่ การทำรายการธุรกิจปกติและรายการสนับสนุนธุรกิจปกติ ซึ่งไม่มีเงื่อนไขการค้าทั่วไป และรายการระหว่างกันอื่นๆ บริษัทฯ ได้กำหนดนโยบายให้ดำเนินการตามมาตรการและขั้นตอนในการอนุมัติการทำรายการระหว่างกัน และเปิดเผยข้อมูลในการทำ รายการ ตามที่ได้ระบุไว้ใน ข้อ 1. ข้างต้น

้ทั้งนี้ บริษัทฯ คาดว่าในอนาคต บริษัทฯ และบริษัทย่อย จะยังคงมีการทำรายการระหว่างกันที่มีความต่อเนื่อง เช่น \_การ เช่าพื้นที่สำนักงานจาก TPOLY โดยบริษัทฯ กำหนดให้การเข้าทำรายการเป็นไปตามเงื่อนไขการค้าปกติและไม่ก่อให้เกิดการถ่ายเท ้ผลประโยชน์ ซึ่งกำหนดอายุสัญญา 1 ปีและต่ออายุครั้งละ 1 ปี โดยอัตโนมัติ ซึ่งบริษัทฯ จะทำการเปรียบเทียบราคาก่อนต่อสัญญา ทุกปี นอกจากนี้ บริษัทย่อย CRB ยังมีสัญญาว่าจ้าง VSPP ซึ่งเป็นบุคคลที่อาจมีความขัดแย้งทางผลประโยชน์ เดินเครื่องและ ู บำรุงรักษาโรงไฟฟ้าตามสัญญาจ้างลงวันที่ 10 กรกฎาคม 2557 ซึ่งมีระยะเวลาสัญญา 5 ปี สิ้นสุดในปี 2562 เนื่องจากมี ประสบการณ์ในการดำเนินงานโรงไฟฟ้า และผลงานที่ผ่านมาเป็นไปตามเป้าหมาย รวมทั้งมีความเป็นไปได้ในอนาคตที่บริษัทย่อย ีอาจว่าจ้าง TPOLY เป็นผู้รับเหมางานก่อสร้างโรงไฟฟ้าแบบเบ็ดเสร็จ (EPC) เนื่องจากTPOLY เป็นผู้มีประสบการณ์การก่อสร้าง โรงไฟฟ้าหลายแห่งรวมถึงให้กับบริษัทย่อย และสามารถทำตามเงื่อนไขที่บริษัทฯ กำหนด

้อย่างไรก็ตาม บริษัทฯ ได้ตระหนักถึงความสำคัญของการทำรายการระหว่างกันโดยเฉพาะรายการที่ไม่มีเงื่อนไขการค้า ้ทั่วไป เช่น งานก่อสร้างโรงไฟฟ้าของบริษัทย่อย เป็นต้น บริษัทฯ จึงได้กำหนดวิธีการคัดเลือกผู้รับเหมาก่อสร้างโรงไฟฟ้าอย่าง ้เหมาะสมและเป็นธรรมกับผู้รับเหมารายอื่น โดยมีการเปรียบเทียบราคา เทคโนโลยีที่ใช้และเงื่อนไขทางการค้า รวมถึง ประสบการณ์และขนาดธุรกิจของผู้รับเหมา เพื่อประโยชน์สูงสุดของผู้ถือหุ้นทุกราย โดยหากบริษัทฯ จะเข้ารายการดังที่กล่าวมานี้ ้ตลอดจนรายการระหว่างกันอื่นๆ ที่จะเกิดขึ้นในอนาคต บริษัทฯ และ บริษัทย่อย ก็จะดำเนินการมาตรการและขั้นตอนในการ ้อนุมัติการทำรายการระหว่างกันตามที่ประกาศคณะกรรมการกำกับตลาดทุน และประกาศคณะกรรมการตลาดหลักทรัพย์ฯ กำหนด